## **Exemplo de aplicação**

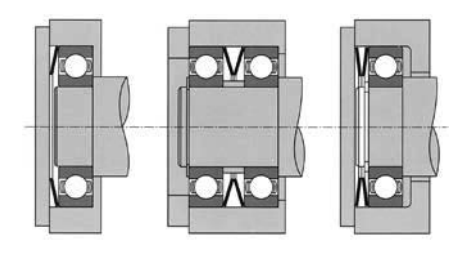